1. Write two constructors for the Clock class.

```
public class Clock
{
     private int hours;
     private int minutes;
     private int seconds;
     /**
      * your code here
      */
```
/\*\* \* other code not shown \*/

1. The isEven method should return the boolean value true if the value is divisible by 2.

For example, isEven(5) should return false, isEven(50) should return true, and isEven(100) should also return true.

Complete the isEven method.

public boolean isEven(int value) { /\*\* \* write your code here: \*/

1. Write two constructors for the Player class, one with no parameters, and another with one parameter. For example, outside this class one could make a new instance with new Player() as well as new Player("Marsha")

```
public class Player
{
    private int score;
    private String name;
```

```
/**
 * your code here
 */
```
/\*\* \* other code not shown \*/

3. Write a method minus that will return the difference of two or three integers. For example

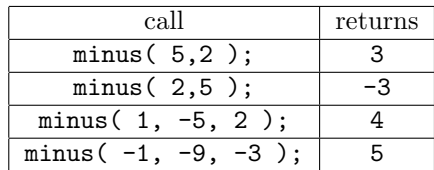

## class Question3

{

```
public static void main (String[] args)
   {
      int a = minus(5,2);int b = minus(1, -5, 2);
      int c = \text{minus}(-1, -9, -3);
      System.out.println(a+"- expected 3");
      System.out.println(b+"- expected 4");
      System.out.println(c+"- expected 5");
   }
}
```
## APCS DQ Name: Per: F

4. Write a method doubler that will return String that repeats the first three letters attaching it to the original word. Precondition: all input Strings will have a length of at least three. For example

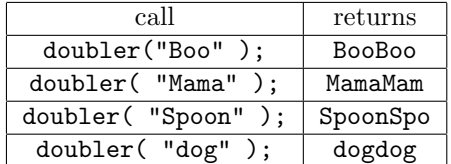

public class Question4 {

```
public static void main (String[] args)
   {
      String a = doubler("Cute");
      String b = doubler("tooth");
      String c = doubler("out");
      System.out.println(a+"- expected \"CuteCut\"");
      System.out.println(b+"- expected \"toothtoo\"");
      System.out.println(c+"- expected \"outout\"");
   }
}
```
public class Lock

2. Consider the following Class which uses an instance of the Lock class. Note that the lock can only be opened if the password matches:

```
public class LockTester
{
   public static void main(String[] args)
    {
       Lock lock1 = new Lock("secret");padlock.close();
       lock1.open("iforget");
       Lock lock2 = new Lock();
       lock2.setPassword("cheese");
       lock2.close();
       lock2.open("cheese");
       System.out.println("lock1 is "+lock1+" [expected: closed]);
       System.out.println("lock2 is "+lock2+" [expected: open]);
     }
}
```
Below is an incomplete implementation of the Lock class. You need to make three constructors so that class LockTester works properly.

```
{
  private String password;
  private boolean isOpen;
   /********************************
    * put your constructors here
    ********************************/
    /***********************************
     * here are the method declarations
     ***********************************/
   public void close() {is Open=false;}
    public void open(String pw){if (pw.equals(password)) isOpen=true;}
   public void setPassword(String n){password=n;}
   public String toString(){if (isOpen) return "open"; return "closed";}
}
```
Page 2